# **hydrosolver**

**Dmytro Strelnikov**

**Sep 21, 2021**

# **CONTENTS:**

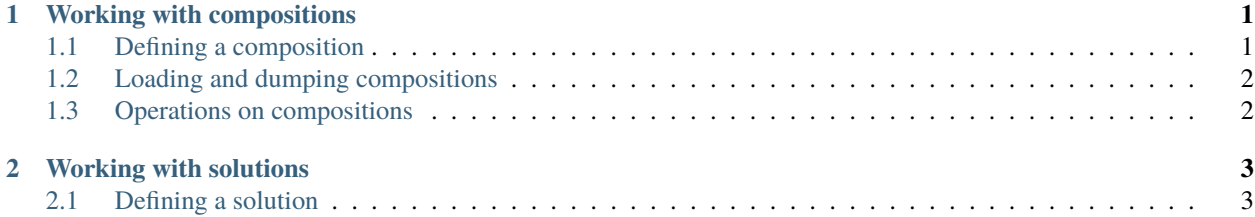

#### **CHAPTER**

#### **WORKING WITH COMPOSITIONS**

<span id="page-4-0"></span>The simplest entity in hydrosolver is Composition. Compositions can be defined on the go or loaded from a file, added and scaled.

#### <span id="page-4-1"></span>**1.1 Defining a composition**

The most straightforward way to define a compostion is using its constructor Composition(name, vector). The simplest composition which does not contain any of the nutrient elements of our interest would be Composition(name='Pure water').

The monopotassium phosphate can be defied as follows:

```
>>> from hydrosolver.composition import Composition
>>> MKP = Composition(
... name='Monopotassium phosphate',
... vector=[0, 0, 0.2276, 0.2873, 0, 0, 0, 0, 0, 0, 0, 0],
... )
>>> MKP
Composition: Monopotassium phosphate
Nutrient Ratio Amount mg/kg
---------- ------- --------------
P 0.2276 227600
K 0.2873 287300
```
Here vector follows the structure of *composition.nutrients\_stencil*. Let us check the result.

It is hard to not notice that this kind of definition is cumbersome and can be barely used by humans. Therefore class Composition contains an alternative constructor from\_dict, so the same result could be achieved in the following way:

```
>>> MKP = Composition.from_dict(
... {'Monopotassium phosphate': {'P': 0.2276, 'K': 0.2873}}
... )
>>> MKP
Composition: Monopotassium phosphate
Nutrient Ratio Amount mg/kg
           ---------- ------- --------------
P 0.2276 227600
K 0.2873 287300
```
## <span id="page-5-0"></span>**1.2 Loading and dumping compositions**

It makes sense to save frequently used composition into a database and further load it from there. Here is an example:

```
import yaml
```

```
with open('database.yaml', 'w') as database:
   database.write(yaml.dump(MKP.as_dict()))
```
Multiple compositions can be loaded at once from a file:

```
from hydrosolver.utils import load_file
```

```
compositions = load_file('compositions/pure.yaml')
```
### <span id="page-5-1"></span>**1.3 Operations on compositions**

Compositions can be added and scaled, i.e. multiplied by scalars. You will typically not need to add or subtract compositions, but consider the following use case for scaling:

```
>>> KOH = Composition.from_dict(
... {'Potassium hydroxide': {'K': 0.69687}}
... )
>> KOH_94 = 0.94 * KOH
>>> KOH_94
Composition: 0.94 * (Potassium hydroxide)
Nutrient Ratio Amount mg/kg
---------- -------- --------------
K 0.655058 655058
```
#### **CHAPTER**

## **WORKING WITH SOLUTIONS**

<span id="page-6-0"></span>A more advanced entity in hydrosolver is Solution. Solutions consist of a few compositions and can be constructed in different ways. Solutions added and scaled, extended and merged.

# <span id="page-6-1"></span>**2.1 Defining a solution**

To define a solution we must first define the compositions constituting it. Let us consider a simple example:

```
from hydrosolver.composition import Composition
from hydrosolver.solution import Solution
water = Composition('Pure water')
CN = Composition.from_dict(
    {'Calcium nitrate tetrahydrate': {'N (NO3-)': 0.1186, 'Ca': 0.1697}}
    )
solution_CN_10 = Solution(
    [CN, water],
    [0.1, 0.9],
    )
```
Here we just defined a 10% (by mass) aqueous solution of calcium nitrate tetrahydrate.